# **M** mutare

## **Application Server Specifications**

Complete this checklist and email to your Mutare Project Manager. This document outlines the requirements for an Application Server for Mutare Voice or other custom Mutare applications.

#### **Server Specifications**

The following server specifications are for an application server dedicated to running Mutare applications. Physical or virtual servers meeting the specifications below are acceptable.

#### **Minimum Server Hardware Specifications** (Physical or Virtual)

- 2.4 GHz or faster CPU, Quad-core preferred. (Minimum of 2 virtual machine CPUs – With Intel hyper-threading, 2 virtual CPUs per physical core/CPU. With AMD, one for one.)
- 4 GB RAM minimum (8 GB recommended).
- 100 GB hard drive minimum space available.
- 100 Mbps NIC minimum for Ethernet connection to TCP/IP LAN.

#### **Server Software Requirements**:

- Mutare Voice or Mutare Text:
	- o Microsoft Windows 2012\* Server. 64-bit are both supported. Standard, Enterprise, or Datacenter editions are both supported.
	- o Microsoft Windows 2016 Server, 64-bit. Standard or Datacenter are supported. Must be GUI Installation. Core Installation is NOT supported.
	- o Microsoft Windows 2019 Server, 64-bit. Standard or Datacenter are supported. Must be GUI Installation. Core Installation is NOT supported.
- Microsoft Internet Information Server versions 6.0+
	- o SMTP Virtual Server
		- o Web Server
- NOTE: .NET Framework 4.7 needs to be loaded on Server prior to install
- Microsoft SQL Express 2014 or later (Mutare will provide and install)

\*NOTE: .NET Framework 3.5 needs to be loaded on Server 2012 prior to install.

#### **Remote Access**

Mutare must remotely access your application server for installation, configuration, and support. Mutare will support most any VPN Client your IT department may require. Mutare will then access the server via Terminal Services/Remote Desktop.

Every Mutare installation requires that files be downloaded from the Mutare technical website.

Alternative Remote Access Options: Some company IT departments do not allow remote access to company servers via VPN connection. If this is the case, Mutare can do limited installation and support

Customer Initials:

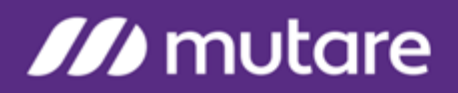

tasks via web meeting software. Be aware that this type of remote access will delay support, installation, and/or maintenance of your application.

#### **Backups**

Mutare recommends adding the SQL Server database as well as the \OD folder and subfolders to your backup routines. A useful tool for backing up SQL Server Express databases can be found here: [http://sqlbackupandftp.com](http://sqlbackupandftp.com/)

#### **Anti-Virus Software**

Feel free to install anti-virus (AV) software as required by your organization. Please add the \OD folder and subfolders and the SQL Server folders to your exclusions lists for on-demand scanning.

Some Mutare applications sometimes will trigger false positives within virus scanning and AV software. Modern AV tools compare "signatures" of known trojans, viruses, or other malware to code signatures within the scanned application. Sometimes bad actors will utilize legitimate libraries to develop malware code, thus causing a signature match.

Mutare recommends utilizing your organization's allowlist or whitelist to ensure these application executables are excluded from scans.

#### **EVM Implementation**

EVM.exe – version 3.3.5+

Occasionally triggered as Gen: Variant.Ursu.XXXXXX. This is a strain of ransomware.

EVMXScribeSV.exe – version 3.3.5+

Occasionally triggered as Trojan.GenericKD.XXXXXX. This is a strain of adware.

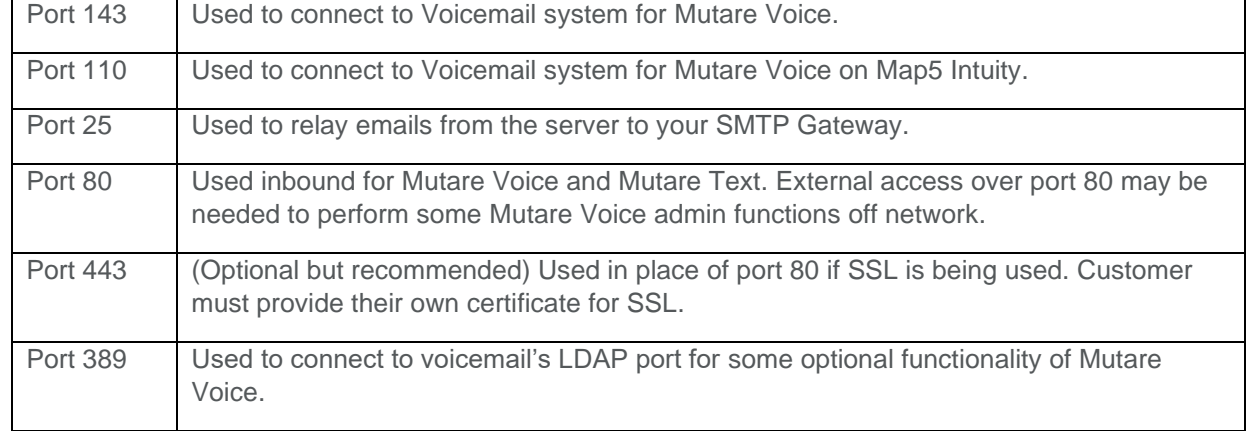

#### **Common Server Ports Used for EVM:**

Customer Initials:

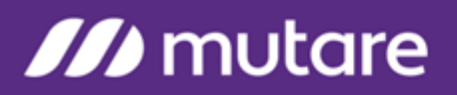

### **Server Configuration Information**

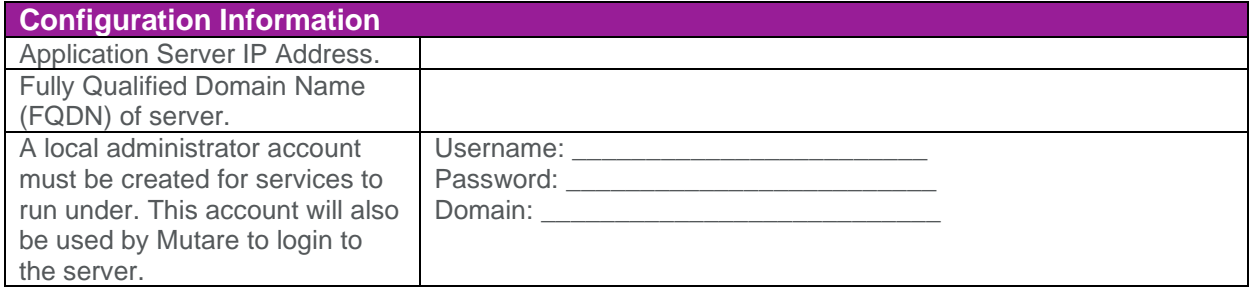

Customer Initials: